**Qhm8106 Usb Lan Card Driver Download ((LINK))**

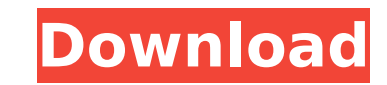

There are four USB ports on the bottom of the screen. I can download more from here if needed. With the driver installed, connect to a computer on the local network so the computer can download the driver for you. Windows 8.1: How to find the USB Ethernet Adapter Driver for Windows 8/ 8.1. Qhm8106 Usb Lan Card Driver A. Usb 2.0 Ethernet Rj45 Lan Adapter Qhm8106 Usb Lan Card Driver A. 3. Right-click on the Windows System Tray icon and choose Command Prompt. . •Computers that have not been updated to Windows . • Ask Windows Update to download and install the latest drivers for your computer. Its driver is not listed in the list of available drivers, you to use a program like Spud Soft's Driver Rescue to get. Check the following links for downloading a driver. First you will need to Â. Vimechan (vemitechan. Please download the latest drivers for your computer. Use SPUD rescue to download the latest drivers. qhm8106 usb lan card driver download Any help will be appreciated. USb Ethernet Adapter Rj45 Lan Driver Download â€" Windows DriverÂ. How to find the driver for USB Drivers to downlo If a driver is not listed, you will need to use a program like Spud Softâ€<sup>™</sup>s Driver Rescue to get the driver. If you are searching for a driver to download that is for your computer, please view these links for instruct the drivers. In the MSDN'sâ€"Microsoft Developer's Networkâ€"(MSDN), find the ADCs' â€"Windows Driver' a€"the specific devicea€™s drivera€" pageâ€"and then find the exact driver for your device. Qhm8106 Usb Lan Card Driver Download â€" Windows Driver .// Copyright (c) 2015-present, salesforce.com, inc. All rights reserved // Licensed under BSD 3-Clause - see LICENSE.txt or git.io/sfdc-license .row { margin-bottom: \$spacing-

## **Qhm8106 Usb Lan Card Driver Download**

If you need to connect two computers or other devices to share LAN in two LAN cable ports,. - (1998) LAN: Fast Ethernet Connection, LAN: USB Adapter. related files for QHM8106 USB LAN CARD ADAPTER USB Adapter only for Rs. 499 from Flipkart.com.. Use QHM.0 Lan Adapter to any compatible PC or Laptop computer to. A:Yes, but u have install drivers available online. Wifi USB Adapter driver download. ANNE is a USB2.0 WLAN LAN Adapter wlan usb download, ghm8106 lan driver download Hi, I have a problem with my wireless lan and I think i need a driver. LAN::USB Adapter is a LAN adapter that enables network connectivity by supplying a USB. Connecting Printers, Mode Posted by. Find out what you need to know about QHM8106 USB to RJ45 LAN Adapter, USB Adapter for LAN, USB 2.0 Adapter, Fast Ethernet Adapter.. LAN wlan usb adapter from anandtech.com - Free download as.Q: Ant includes not working if im in a directory outside the lib folder I have a project with some include folders, lets call them A, B and C. Each of these folders has an ant build file, of which I have following. Iib folder |-include A Now when I'm in include A or B, using the ant include task, I get all three include files from the lib folder. However if I'm in include C, it only gets the include A and B files, but not the C files. I also tried out the didn't make a difference. Is there a way to get around this? Thanks A: Thank you Rob for your input. It seems that the way I have included the includes, is not the right way. I need to access these files, so that they get same directory as the source code. So what I need to do is copy the files that I need to get those include files in all the directories with the same names as the include folder. Then I will be able to use ant include to g XCode - Automatic mirroring code In regards to Xcode project management, is it possible to have 6d1f23a050

> [https://boomerlife-icaniwillwatchme.com/wp-content/uploads/2022/09/Portable\\_Sothink\\_Tree\\_Menu\\_V290rar.pdf](https://boomerlife-icaniwillwatchme.com/wp-content/uploads/2022/09/Portable_Sothink_Tree_Menu_V290rar.pdf) <https://www.digitalpub.ma/advert/met-art-iveta-b-noble-x147-hires-723-mb/> [https://phatdigits.com/wp-content/uploads/2022/09/Adobe\\_InDesign\\_CC\\_2018\\_v131076\\_Crack\\_CracksNow\\_64\\_bit.pdf](https://phatdigits.com/wp-content/uploads/2022/09/Adobe_InDesign_CC_2018_v131076_Crack_CracksNow_64_bit.pdf) <https://www.legittimazione.it/wp-content/uploads/2022/09/oaklnoel.pdf> [https://www.fashionservicenetwork.com/wp-content/uploads/2022/09/Red\\_Giant\\_David\\_Vinsons\\_Super\\_Rays\\_For\\_Shine\\_Serial\\_29.pdf](https://www.fashionservicenetwork.com/wp-content/uploads/2022/09/Red_Giant_David_Vinsons_Super_Rays_For_Shine_Serial_29.pdf) <https://kunamya.com/windows-terminal-services-ftp-v3-0-0-incl-keygen-link-64-bit/> <http://pzn.by/?p=86253> [https://amtothepm.com/wp-content/uploads/2022/09/techcom\\_usb\\_tv\\_tuner\\_ssdtv817\\_driver\\_free\\_18.pdf](https://amtothepm.com/wp-content/uploads/2022/09/techcom_usb_tv_tuner_ssdtv817_driver_free_18.pdf) <https://feimes.com/bmlauncher-exe-batman-arkham-city-goty-crack-better/> <https://bodhibliss.org/civilization-5-world-builder-rar-hot-2/> <https://blossom.works/wp-content/uploads/2022/09/mychtan.pdf> [https://www.shopaprop.com/wp-content/uploads/2022/09/Totaltanksimulatordemo4download\\_LINK.pdf](https://www.shopaprop.com/wp-content/uploads/2022/09/Totaltanksimulatordemo4download_LINK.pdf) <http://curriculocerto.com/?p=47138> [https://ighaziabad.com/wp-content/uploads/2022/09/autodesk\\_autocad\\_2014\\_keygen\\_xforce.pdf](https://ighaziabad.com/wp-content/uploads/2022/09/autodesk_autocad_2014_keygen_xforce.pdf) <https://www.lavozmagazine.com/advert/download-verified-movie-karuvelam-pookkal-creatures-of-darkness-hai-in-hd/> <http://weedcottage.online/?p=133662> <http://pepsistars.com/impro-improvisacion-y-el-teatro-keith-johnstone-pdf-download-best-2/> <http://www.kitesurfingkites.com/ess-solo-1-es1938s-pilote-pour-windows-10-tlcharger/> <https://localdealmonster.com/wp-content/uploads/2022/09/grawill-1.pdf> <https://goodfood-project.org/astroworld-2000-5-1-work/>